## Tema final do filme Blade Runner

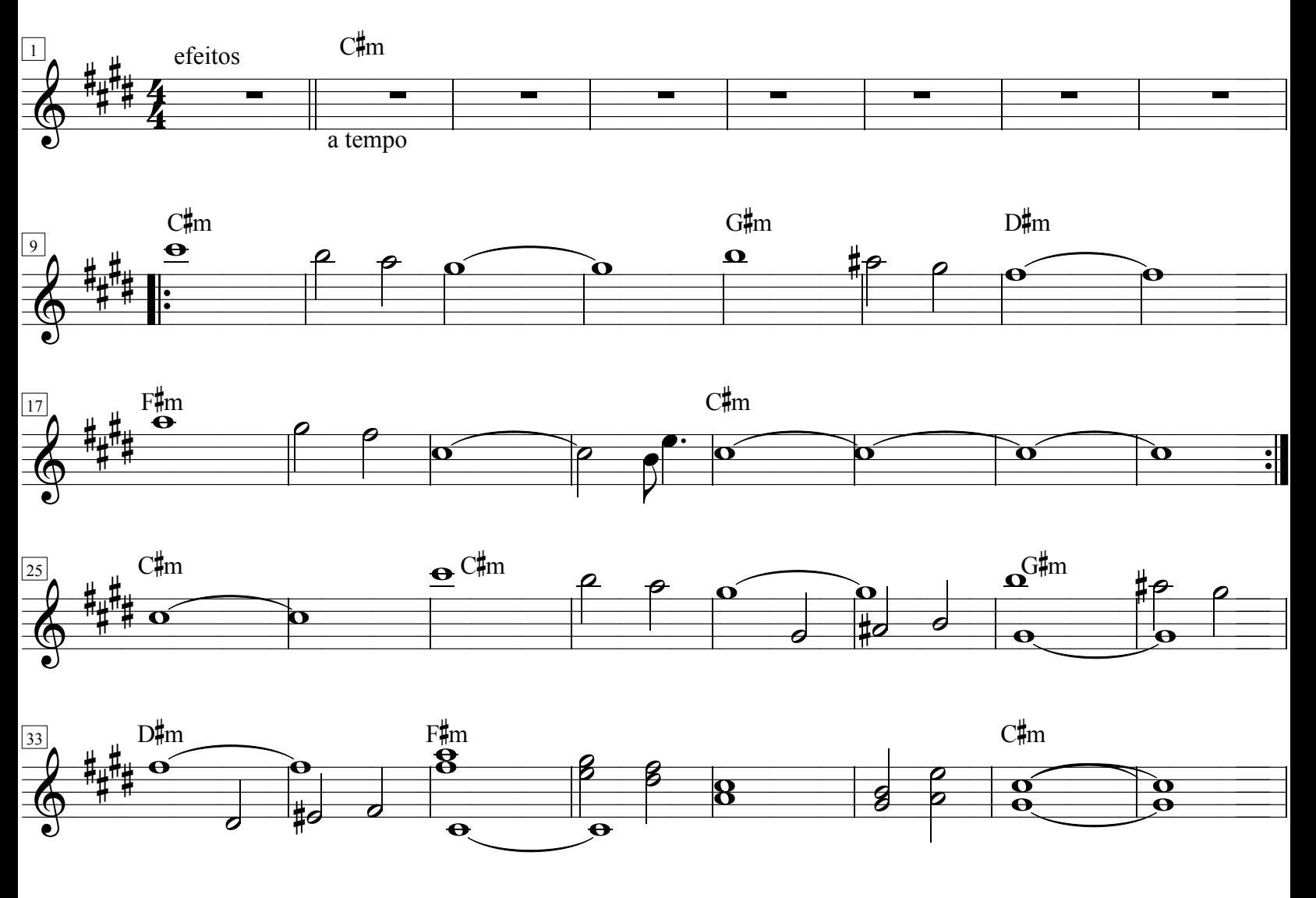

transcrição: Emilio Mendonça

www.emiliomendonca.com.br

emiliomend@hotmail.com